**Voice Book Reader Активированная полная версия License Key Full Скачать бесплатно (April-2022)**

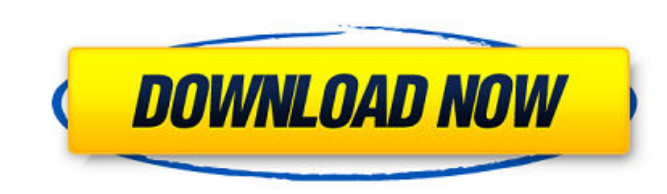

**Voice Book Reader Crack + PC/Windows [Latest 2022]**

В этой статье мы попытались собрать воедино самые разные игры, чтобы дать вам наилучшие шансы найти что-то в жанре, который вам нравится: реакция, стратегия, приключение, головоломка... ШколаЖираф Опубликовано SchoolGiraffe Limited. SchoolGiraffe — игра, предназначенная для школьников всех возрастов. Его можно бесплатно загрузить и играть на iPhone или iPod Touch, но некоторые элементы можно приобрести. SchoolGiraffe дает детям в возрасте от 6 до 11 лет возможность учиться и развлекаться, помогая математике, физике и естественным наукам, показывая им интерактивные 3D-электронные… Дизайн и сборка Design N Build это игра-головоломка, в которой вам нужно комбинировать части для создания разных объектов. Например, вы можете построить фигуры животных, таких как кошка, игуана или лягушка, а затем сфотографировать свое творение. Это образовательное приложение, включающее в себя галерею с r… Детское время Это детская версия Time 4 Kids, в которую вы можете играть самостоятельно или вместе с детьми. Особенности: - Цель - как можно быстрее пройти все 5 уровней. - Время отсчитывается с точностью до 1/100 секунды. - По мере того, как ваш счет будет расти, вы сможете получить новые бонусы, которые облегчат игру. - Вы можете… Напарник четыре В этой веселой игре-головоломке вы можете нарисовать свой собственный рисунок на экране и добавить цвета, пузыри, эффекты и буквы. Вы можете добавлять фоны из Facebook и свои собственные изображения. Это простая игра, в которой время игры сводится к решению головоломок и поиску решений. Мастер клавиатуры Улучшите свои навыки набора текста и перетренируйте свой мозг в новой эре сенсорных и мультисенсорных устройств, таких как Apple iPad™, iPad 2™, iPad mini™ и iPhone 4S™. Играйте в сотни бесплатных словесных игр, которые тренируют ваши пальцы, чтобы печатать быстрее, и улучшайте свой мозг, чтобы учить слова в первый раз, де... Настройте своего подростка Помогать подросткам безопасно и ответственно использовать свои новые права на вождение — одна из самых важных обязанностей родителей.Теперь родители могут контролировать опыт вождения своего подростка с помощью этого умного и инновационного приложения. Простое в использовании приложение объединяет все функции в одном удобном… Дисковые знаки Вы когда-нибудь задумывались, как выглядит дорожный знак? Узнайте о знаках, числах, датах, месяцах, временах года и категориях в этом

**Voice Book Reader PC/Windows**

Windows 10 поставляется со встроенным диктором, который позволяет пользователям читать текст вслух из любой запущенной программы, такой как

браузер или средство просмотра документов. Однако это функция Windows, а не отдельное приложение. Это означает, что, например, вам также нужна программа для чтения электронных книг, чтобы файлы EPUB читались вам вслух. Так почему бы не иметь все это в одном пакете? Удобно, что Voice Book Reader Crack For Windows объединяет приложение для преобразования текста в речь для текстовых файлов, электронных книг EPUB и документов PDF. Работать с Voice Book Reader довольно просто. Приложение разработано в Electron, имеет минималистичный интерфейс,

который позволяет вам сначала создать список поддерживаемых файлов. С другой стороны, как только вы создадите этот список, вы не сможете добавлять в него новые элементы. При попытке старый список заменяется вновь выбранными файлами, что довольно раздражает. Программа для чтения текстовых файлов, электронных книг и PDF-файлов Чтобы открыть документ, вам просто нужно выбрать его. Voice Book Reader может загружать обычные текстовые файлы, электронные книги в формате EPUB и PDF-файлы, что означает, что вы также можете использовать его в качестве средства просмотра документов для всех этих форматов. Средство просмотра PDF может открывать многостраничные документы, предоставляя простые в использовании инструменты навигации, параметры масштабирования и полноэкранный режим чтения. Открывая электронные книги, вы заметите, что при выборе слова отображаются словарное объяснение и синонимы, что весьма полезно. Боковая панель позволяет просматривать оглавление, выполнять поиск в книге и изменять стиль текста по своему вкусу. Шрифт, размер текста, межстрочный интервал, поля — все это настраиваемые параметры. Кроме того, Voice Book Reader отображает индикатор выполнения и имеет полноэкранный режим, а также белую и черную темы для облегчения чтения в ночное время. Чтение текста в электронных книгах и документах вслух Voice Book Reader может открывать вышеупомянутые форматы файлов, но его первоначальная цель — быть приложением для преобразования текста в речь.Окно «Настройки» содержит параметры для выбора используемого голоса и регулировки громкости и высоты тона. Поскольку приложение читает вслух, оно также выделяет текст, поэтому читать вместе с голосом удобно. Цвет хайлайтера настраивается. Windows 10 поставляется со встроенным диктором, который позволяет пользователям читать текст вслух из любой запущенной программы, такой как браузер или средство просмотра документов. Тем не менее, это 1709e42c4c

- Чтение текстовых файлов, электронных книг и PDF-файлов. - Воспроизводите аудиокниги и читайте текст из аудиокниг. - Добавляйте в закладки, выделяйте и комментируйте текст. - Отображение закладок и других текстовых аннотаций. - Выберите стиль субтитров. - Переключите текст на моноширинный, обычный стиль или шрифт Calibri или Segoe UI. - Измените цвет, размер и гарнитуру шрифта. - Отрегулируйте межстрочный интервал и поля. - Используйте функцию масштабирования. - Просмотр оглавления книги. - Показать параметры поиска документа. - Используйте полноэкранный режим документа. - Используйте черную или белую тему. - Изменение цвета фона. - Используйте высоту голоса. - Отрегулируйте громкость. - Укажите шрифт для отображения произношения и первой буквы каждого слова. Доступное устройство для чтения аудиокниг Приложение для преобразования текста в речь для текстовых файлов и электронных книг, Voice Book Reader также является доступным устройством для чтения аудиокниг. Вы можете скачать аудиокниги, которые есть у вас на компьютере, и использовать их в приложении, или вы можете скопировать их на устройство, на котором вы хотите их воспроизвести. В приложении вы можете выбирать между несколькими голосами и регулировать высоту тона, громкость и язык чтения. Вы также можете настроить громкость и отключить звук. Нет возможности изменить шрифт или размер отображаемого текста. Поэтому, если вы ищете простое приложение, которое поможет вам читать вслух, то это программа для чтения аудиокниг, на которую стоит обратить внимание. Существует множество бесплатных приложений, которые также читают текст вслух. Если вы ищете приложение с более интуитивно понятным интерфейсом и большим количеством опций, то Voice Book Reader — очень интересный вариант. Программа для чтения голосовых книг Программа для чтения аудиокниг Скачать бесплатно Лучшая программа для чтения аудиокниг для Android Просматривайте и слушайте любые типы электронных книг и аудиокниг, которые вы хотите: учебники, учебные книги или электронные книги от Audible, подкасты, аудиокниги или журналы. Программа для чтения аудиокниг через официальный магазин Текстовые и аудиокниги с вашего Android-устройства и не только на Аудиокниги. =====BCE HOBЫЕ ФУНКЦИИ======== ★НОВИНКА: Легко читается в телефоне Android. даже когда вы печатаете, он читает вслух для вас. ★ Что нового? [Прочитать весь файл вслух для

• Работать с Voice Book Reader довольно просто. • Приложение разработано в Electron с минималистичным интерфейсом. • Сначала вы можете создать список поддерживаемых типов файлов. • С другой стороны, вы не можете добавлять новые элементы в этот список. • Если вы попытаетесь это сделать, старый список заменится вновь выбранными элементами, что весьма раздражает. • Программа для чтения текстовых файлов, электронных книг и PDF-файлов. • Открывайте электронные книги, текстовые файлы и PDF-файлы, чтобы читать их вслух. Программа для чтения голосовых книг 1.26 уже доступна! FaceBook @ — лучший и замечательный источник для загрузки последних версий FaceBook Cracks всех последних приложений Facebook. Это самый точный и быстрый способ установить FaceBook Crack на ваш компьютер. Как ограничить определенный субдомен для CORS У меня есть проект React, работающий на Netlify (с использованием реактивного маршрутизатора). У меня есть внутренний сервер API, работающий на Heroku. Я настроил поведение Netlify CORS для автоматического включения CORS

**What's New In Voice Book Reader?**

для всех маршрутов, кроме моего домашнего маршрута (www.example.com/). В моем интерфейсе я использую axios для получения данных из бэкэнда. Мои параметры Axios следующие: axios.defaults.headers.common['Accept'] = 'application/json' axios.defaults.paramsSerializer =  $(...x)$  => x axios.defaults.xsrfCookieName = 'csrf' axios.defaults.xsrfHeaderName = 'X-CSRFToken' axios.defaults.crossDomain = истина axios.defaults.withCredentials = ложь axios.interceptors.request.use (функция (данные) { возвращаемые данные; }) Когда я пытаюсь сделать запрос с помощью axios из поддомена, который не указан в конфигурации CORS, я получаю ошибку 403. Считается ли это одним и тем же запросом? Есть ли способ, которым я могу обеспечить это поведение? А: Учитывая, что Netlify не предоставляет никаких настроек CORS на уровне маршрута, поскольку они

**System Requirements For Voice Book Reader:**

ОС: Windows 7/8/10, MAC OS X, Linux/FreeBSD Процессор: Core i3, i5, i7 Память: 4 ГБ Графика: AMD Radeon HD 6600 DirectX: версия 9.0 Хранилище: 5 ГБ свободного места Звуковая карта: совместимая с DirectX, требует аппаратного микширования Сеть: широкополосное подключение к Интернету Дополнительные примечания: Вам разрешено тестировать приложение на одном из ваших собственных устройств, но вам не разрешено продавать какие-либо из ваших игр�